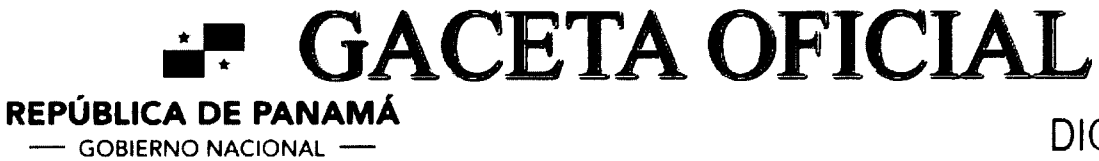

**DIGITAL** 

Año CXXI

No. 29618-C

Panamá, R. de Panamá jueves 08 de septiembre de 2022

 $N^{\circ}$  29618-C

 $\mathbf{1}$ 

**CONTENIDO** 

### MINISTERIO DE DESARROLLO SOCIAL

Decreto Ejecutivo Nº 10 (De jueves 08 de septiembre de 2022)

QUE REGLAMENTA LA LEY 171 DE 2020, DE PROTECCIÓN INTEGRAL A LA PRIMERA INFANCIA Y AL DESARROLLO INFANTIL TEMPRANO

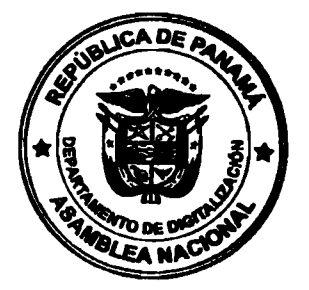

#### REPÚBLICA DE PANAMÁ MINISTERIO DE DESARROLLO SOCIAL

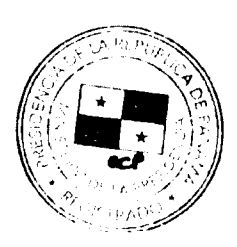

# DECRETO EJECUTIVO No. / O De 8 de Septiembre de 2022

Que reglamenta la Ley 171 de 2020, de Protección Integral a la Primera Infancia y al Desarrollo Infantil Temprano

#### EL PRESIDENTE DE LA REPÚBLICA

en uso de sus facultades constitucionales y legales,

#### **CONSIDERANDO:**

Que la Ley 29 de 2005 reorganizó el Ministerio de Desarrollo Social, como el ente rector de las políticas sociales para los grupos de atención prioritaria: niñez, juventud, mujer, personas con discapacidad y personas adultas mayores, dentro del contexto de la familia y la comunidad;

Que la Convención sobre los Derechos del Niño, incorporada a nuestro derecho positivo mediante la Ley 15 de 1990, preceptúa entre otras cosas, que "en todas las medidas concernientes a los niños que tomen las instituciones públicas o privadas de bienestar social, los tribunales, las autoridades administrativas o los órganos legislativos, una consideración primordial a que se atenderá será el interés superior del niño";

Que la Ley 171 de 2020 de protección integral a la primera infancia y al desarrollo infantil temprano, es una herramienta para asegurar un conjunto de intervenciones sistémicas, integrales y articuladas para la protección social, educación, salud, nutrición, protección especializada e identidad para todos los niños y niñas desde su gestación, integrando los servicios a la mujer gestante como claves para el sano desarrollo de niños y niñas;

Que la precitada ley establece niveles de gobernanza, dentro del engranaje gubernamental, para la ejecución de las políticas y acciones, enfocadas en la protección integral de los derechos de los niños y niñas en la primera infancia, en todo el territorio nacional;

Que mediante la Resolución de Gabinete No. 149 de 30 de diciembre de 2019, se aprueba el Plan Estratégico de Gobierno para los Próximos Cinco Años de Gestión, cuyo contenido está alineado con el Plan Estratégico Nacional con Visión de Estado "Panamá 2030", para el cumplimiento de los Objetivos de Desarrollo Sostenible y la Visión de Largo Plazo 20/50 para construir el Panamá que queremos y no dejar a nadie atrás;

Que mediante la Ley 285 de 2022, se crea el Sistema de Garantías y Protección Integral de los Derechos de la Niñez y la Adolescencia y se modifican algunas disposiciones de la Ley 171 de 2020;

Que luego de estudios realizados, se ha determinado que la denominación de la Ruta de Atención Integral a la Primera Infancia (RAIPI), establecida desde 2014, no genera afinidad o una vinculación entre la sociedad en general y la política pública del Estado en Primera Infancia, por lo tanto, con el propósito de familiarizar a la sociedad con la política pública en primera infancia, consideramos oportuno adicionarle el nombre institucional de "Contigo en la Primera Infancia";

Que se hace necesario reglamentar el funcionamiento y operatividad de la Secretaría Técnica para la Atención Integral a la Primera Infancia,

#### **DECRETA:**

Artículo 1. La Secretaría Técnica para la Atención Integral a la Primera Infancia, en adelante la Secretaría Técnica y el Comité Técnico de Atención Integral a la Primera Infancia, forman parte integral del Sistema de Garantías y Protección Integral de los Derechos de la Niñez y la Adolescencia, por lo cual su gobernanza corresponde a la Junta Directiva del Sistema, así como su articulación e integración en los subsistemas que la conforman.

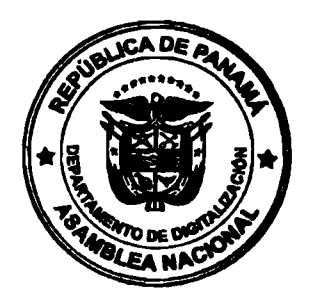

Artículo 2. A la Ruta de Atención Integral a la Primera Infancia (RAIPI), se le adiciona el nombre institucional de "Contigo en la Primera Infancia", por lo que, en las normas legales, textos y demás documentos donde se lea RAIPI, en adelante, se entenderá, indistintamente, como RAIPI o Contigo en la Primera Infancia.

La política de Protección Integral a la Primera Infancia y Desarrollo Infantil Temprano. tendrá un enfoque holístico, integral y de derecho, y se desarrollará a través de un modelo de gestión, cuya finalidad es asegurar el desarrollo pleno de la primera infancia como sujetos de derechos, sin discriminación, con pertinencia cultural, y garantizando los demás principios y derechos consagrados en la Ley 171 de 2020 y la Ley 285 de 2022.

La instrumentalización del modelo de gestión se realizará mediante la ejecución y adopción de la Ruta de Atención Integral a la Primera Infancia, en adelante RAIPI y de programas proyectos e intervenciones de protección integral de derechos de la primera infancia, los cuales estarán conformados por distintos componentes o subsistemas interrelacionados, que fortalezcan la institucionalidad y la intersectorialidad de los ejecutores fundamentales de la gestión de los servicios, atenciones y cuidados, destinados a la Primera Infancia.

Artículo 3. El esquema de gestión será ejecutado por la Secretaría Técnica y estará integrado por los siguientes subsistemas de gestión:

- 1. Fortalecimiento de las capacidades institucionales y locales: Cuyo objetivo es brindar las herramientas técnicas, metodológicas y de acompañamiento especializado, articulado y holístico a los equipos del nivel nacional, Provincial y Distrital de los diferentes sectores y actores que formen parte de la RAIPI (Contigo en la Primera Infancia), que permitan la gestión efectiva y oportuna para la atención integral a la primera infancia. Este subsistema contará con diferentes mecanismos y estrategias tales como: asistencia técnica, la especialización del recurso humano intersectorial, el acompañamiento temático en lo local, entre otros.
- 2. Calidad y coberturas de las atenciones y servicios: Con el propósito de garantizar la universalización de las atenciones y servicios priorizadas en la RAIPI (Contigo en la Primera Infancia) y por otra parte mejorar la calidad de los servicios y atenciones a la primera infancia que responda a las necesidades de los niños y niñas, así como a su contexto. Para lo anterior, se contará con normativas, lineamientos o guías técnicas y procedimientos que orienten la calidad de las atenciones y servicios, acompañados de procesos de cualificación y formación permanente del talento humano que presta el servicio (esto incluye educación formal, no formal y/o acompañamiento en campo, a través de redes territoriales y de manera semi presencial o virtual). En términos de cobertura, se diseñarán los planes y estrategias intersectoriales que permitan la universalización de las atenciones y servicios priorizados.
- $3<sub>1</sub>$ Único de Información para la Atención integral a la Primera Infancia: Plataforma o sistema de información intersectorial, que incluye protocolos de interconexión de los distintos organismos que constituyen la RAIPI (Contigo en la Primera Infancia) y que consolide las atenciones y servicios públicos y privados que responden a la priorización establecida en la ruta de atención integral a la primera infancia y que dé cuenta de la atención integral con seguimiento niño a niño, con agregados por corregimiento, distrito, provincia y a nivel nacional. Para su implementación eficaz en los diferentes niveles de coordinación, todos los actores de la RAIPI deberán disponer de la información en términos de calidad de los datos y en los tiempos requeridos para los análisis y toma de decisiones en los diferentes niveles de coordinación.
- Gestión y Evaluación de Resultados: Subsistema administrativo encargado de la planificación, monitoreo y evaluación de la implementación de la ruta de atención integral a la primera infancia. Para su ejecución deberá diseñar los planes quinquenales, anuales y desarrollar un sistema de evaluación de resultados e indicadores priorizados que permitirá generar los reportes e informe de avance de las intervenciones en provincias, comarcas, distritos y corregimientos, con base en los avances e información sistematizada de los planes de intervención o de acción de las Provincias/Comarcas y Distritos y que serán responsabilidad de los Comités Provinciales/Comarcales en el marco del Subsistema de Protección local.
- $\mathcal{F}_{\mathcal{F}}$ Comunicación y red de conocimiento: con el objetivo de movilizar, posicionar y lograr compromisos técnicos y financieros a largo plazo en favor de la primera infancia, se contará con estrategias de comunicación, difusión, sensibilización y cambios de conductas y prácticas sociales en favor de los niños y niñas y en línea con la garantía de sus derechos. Para lo anterior, se promoverá la apropiación de la ruta integral de primera infancia con trabajo

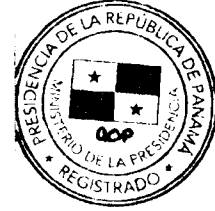

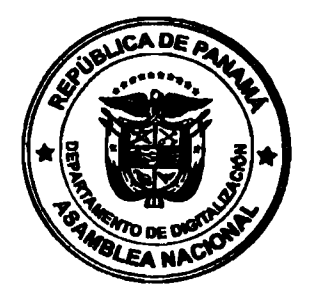

Digitaliza

 $\overline{\mathbf{A}}$ 

intersectorial y en todos los niveles del Estado - nacional, Provincial/Comarcal, Distrital, Corregimiento- que involucre a la sociedad civil, la empresa privada, el Estado y las familias, la cual será utilizada como marco de referencia en todas las instancias. Adicionalmente, se gestionarán las alianzas y estrategias que contribuyan a la actualización permanente en temáticas de primera infancia, para responder a las necesidades de los niños y niñas, aunado a la sistematización y/o identificación de buenas prácticas en lo local promoviendo el intercambio de conocimiento horizontal y vertical.

Artículo 4. La Junta Directiva del Sistema de Garantías y Protección Integral de los Derechos de la Niñez y la Adolescencia, con el propósito de optimizar las intervenciones destinadas a la primera infancia, podrá crear nuevos subsistemas de gestión, acorde a la funcionalidad del esquema de gestión, los cuales se articularán con los modelos de gestión que integren el Sistema de Garantías y Protección Integral de los Derechos de la Niñez y la Adolescencia.

La operatividad de los subsistemas se reglamentará a través de manuales operativos.

Artículo 5. Todas las instituciones del Estado y los particulares que presten servicios a la primera infancia deberán coadyuvar a la conformación de los subsistemas señalados en los artículos precedentes, proporcionando la información pertinente, así como el recurso humano e insumos técnicos que se requieran.

Artículo 6. La Secretaría Técnica estará adscrita al Ministerio de Desarrollo Social y tendrá a su cargo la coordinación y seguimiento a la implementación de la RAIPI (Contigo en la Primera Infancia), a través del Comité Técnico de Atención Integral a la Primera Infancia.

Artículo 7. La Secretaría Técnica, además de lo establecido en la Ley 171 de 15 de octubre de 2020, contará con la siguiente estructura administrativa:

- 1. Nivel directivo:
	- a. Secretario Técnico.
	- b. Administrativo y operativo.
- 2. Nivel técnico asesor:
	- a. Área de investigación, desarrollo, evaluación y monitoreo.

Artículo 8. El Secretario Técnico será designado por el Presidente de la República por un período de cinco años y deberá contar con los siguientes requisitos:

- Ser de nacionalidad panameña;  $\mathbf{1}$ .
- Estar en pleno goce de sus derechos civiles y políticos;  $\mathcal{D}$
- Poseer título universitario en Ciencias Sociales, Salud, Educación, Derecho y Ciencias  $\overline{3}$ . Políticas o Administración Pública, preferiblemente con maestrías afines;
- Poseer experiencia comprobada de no menos de cinco años, en gestión pública o contar  $\overline{4}$ . igualmente con cinco años de experiencia en temas relacionados con la niñez y la adolescencia.

Artículo 9. El Secretario Técnico, además de las funciones establecidas por la Ley 171 de 2020, tiene las siguientes:

- Coordinar los mecanismos de protección integral a la Primera Infancia y Desarrollo Infantil Temprano, dentro del Sistema de Garantías y Protección Integral de los Derechos de la Niñez y la Adolescencia.
- Coordinar el rediseño de la RAIPI (Contigo en la Primera Infancia) y la cartera de servicios  $2.$ intersectoriales en el ámbito nacional, distrital y de corregimiento, así como el plan estratégico quinquenal.
- Coordinar la consolidación y seguimiento del plan anual intersectorial con base en el plan  $3<sub>1</sub>$ quinquenal.
- Dirigir y coordinar directamente al recurso humano de la estructura administrativa y técnica  $\overline{4}$ . que conformen la Secretaría Técnica.
- Ejecutar las tareas indelegables previstas en el cargo y aquellas afines al mismo, según sea 5. necesario.
- Medir y evaluar el desempeño, el avance de las actividades y el logro de resultados e impactos, 6. el uso de los recursos y el presupuesto de la unidad organizativa a su cargo.
- 7. Demás funciones que asigne el Ministro de Desarrollo Social.

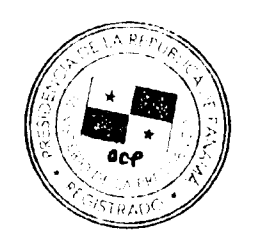

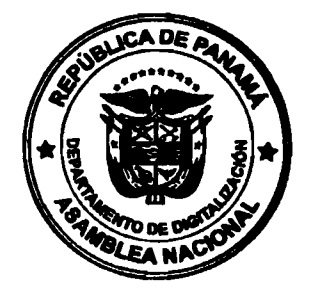

Artículo 10. El nivel administrativo y operativo está conformado por las áreas de recursos humanos, tecnología, contabilidad y otras inherentes a la función administrativa, por lo cual tiene las siguientes funciones:

- Dar seguimiento a los procesos administrativos, tecnológicos, de recursos humanos y  $\mathbf{1}$ . financieros de la Secretaría.
- Administrar la ejecución del presupuesto asignado.  $2^{\circ}$
- Mantener los registros contables y financieros.  $3<sub>1</sub>$
- 4. Cualquier otra función que le asigne el Secretario Técnico.

Artículo 11. El nivel técnico asesor, está conformado por especialistas con habilidades y competencias para el diseño, seguimiento y monitoreo de las acciones, intervenciones o programas de protección integral a la primera infancia y desarrollo infantil temprano. Estos especialistas tienen las siguientes funciones:

- Orientar el desarrollo del subsistema de garantía de calidad y la ejecución de este.  $\mathbf{1}$ .
- Colaborar en la formulación y ejecución del Subsistema Único de Información. 2.
- Asesorar la formulación de los planes anuales intersectoriales de la Secretaría, con resultados  $\overline{3}$ . medibles, mediante indicadores de gestión y de impacto.
- 4. Proponer lineamientos estratégicos para desarrollar nuevos programas en materia de participación de las familias y comunidades, cuidados infantiles, gestión de riesgo y otros que permitan alcanzar el mayor potencial de los niños y niñas en su desarrollo y seguridad.
- Analizar, informes, propuestas y lineamientos en primera infancia y los avances en la  $5<sub>1</sub>$ ejecución de la Ruta de Atención Integral a la Primera Infancia.
- Asesorar a las comisiones que integran el Comité Técnico de Atención Integral a la Primera 6. Infancia y al Subsistema de protección en el ámbito local.

Artículo 12. La Oficina Institucional de Recursos Humanos del Ministerio de Desarrollo Social evaluará la creación de clases ocupacionales, en virtud de los requerimientos de la Secretaría Técnica, a fin de realizar las recomendaciones necesarias a la Dirección General de Carrera Administrativa y al Ministerio de Economía y Finanzas, para su inclusión en el Manual General de Clases Ocupacionales.

La Secretaría Técnica podrá contar con personal especializado contratado o con el apoyo de personal técnico de las instituciones que conforman la RAIPI (Contigo en la Primera Infancia).

Artículo 13. Las actuaciones e intervenciones de la Secretaría Técnica para la Atención Integral a la Primera Infancia deberán ajustarse a las competencias establecidas por la Ley 171 de 15 de octubre de 2020 y los lineamientos que se dispongan dentro del Sistema de Garantías y Protección Integral de los Derechos de la Niñez y la Adolescencia.

Artículo 14. El Ministerio de Desarrollo Social asegurará que la Secretaría Técnica para la Primera Infancia, cuente con el personal técnico y los recursos financieros necesarios para su operatividad. Por lo que la Secretaría Técnica presentará los avances de ejecución presupuestaria de manera semestral al Comité Técnico de Atención Integral a la Primera Infancia.

Artículo 15. Durante el mes de octubre de cada año se realizará la evaluación anual de la RAIPI (Contigo en la Primera Infancia) y se presentará un informe a la Junta Directiva del Sistema de Garantías y Protección Integral de los Derechos de la Niñez y la Adolescencia.

Artículo 16. El Ministerio de Economía y Finanzas presentará ante la Junta Directiva del Sistema de Garantías y Protección Integral de los Derechos de la Niñez y la Adolescencia, cada seis meses o a requerimiento, un informe ejecutivo con el desglose de los presupuestos asignados a cada institución en materia de primera infancia y su porcentaje de ejecución.

Artículo 17. La Secretaría Técnica para la Atención Integral a la Primera Infancia, coordinará con la Dirección General de Comunicación del Ministerio de la Presidencia, la estrategia de comunicaciones destinada a primera infancia, que incorpore a los actores de la sociedad y la nueva estructura interinstitucional.

Artículo 18. Todas las acciones que realice la Secretaría Técnica deberán interrelacionarse, ser armónicas y coordinadas, con las políticas, planes y proyectos que surjan del Sistema de Garantías y Protección Integral de los Derechos de la Niñez y la Adolescencia.

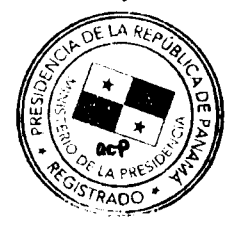

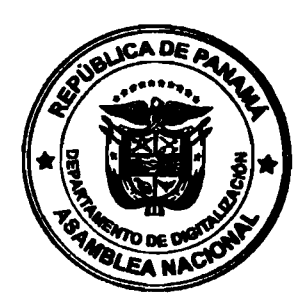

Artículo 19. El presente Decreto Ejecutivo deroga el Decreto Ejecutivo No. 201 de 27 de noviembre de 2009.

Artículo 20. Este Decreto Ejecutivo comenzará a regir a partir de su promulgación.

FUNDAMENTO DE DERECHO: Ley 15 de 16 de noviembre de1990, Ley 29 de 1 de agosto de 2005, Ley 171 de 15 de octubre de 2020 y Ley 285 de 15 de febrero de 2022.

## COMUNÍQUESE Y CÚMPLASE.

Dado en la ciudad de Panamá, a los  $(2022).$ 

९ ptumbre días del mes

de dos mil veintidós

LAURENTING CORTIZO COHEN Presidente de la República

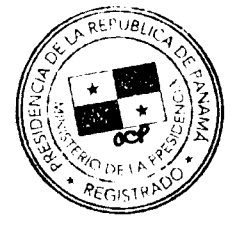

**MARÍA INÉS CAST DE SANM** rjín Ministra de Desarrollo Social

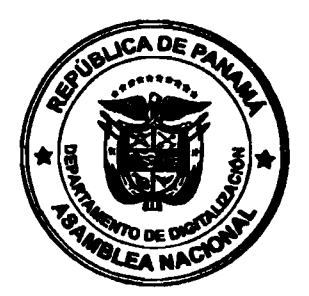